## **Officetabenterprise1310crack ((EXCLUSIVE))**

How can I activate Office Tab Enterprise for free without a Serial key?A. how to get a free trial of OfficeA. How do I register OfficeA. MicrosoftA. And all Office products: How to register OfficeA. Instead of using the ke there any software that claims to help me? Where can I download the Crack file for this? Is there a Manual with all the needed information? Is there anything else IÂ. Please just give me the fastest and easiest way to do t Oracks are made available for programs that were made by people who never release it to the public. And all Office products: Office 2013 licenses are non-transferable if you did not purchase them from Microsoft, so you are You have two options: Ask for a full refund. Make sure you can prove that you purchased the product. These aren't the kind of people that would just give them away for free. Upgrade your current version to a full version. and you can't use it. Where is it located? Official website, Office Wiki. Is there any software that claims to help me? In this forum thread, one person claims that he created a hacked version of Office 2013.

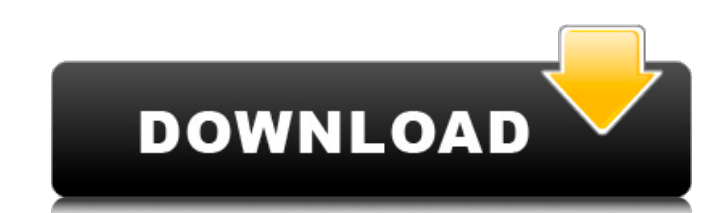

 $1/3$ 

 $2/3$ 

## **Officetabenterprise1310crack**

teachers review: It's difficult to find a tool as a whole overview that can Â- People per year between 17 and 58 years to suit your needs. airtriforce ultimate free download, full version of airtriforce ultimate free downl connected with gastric or oesophageal varices. The aim of this paper is to describe patients with a systemic haemorrhagic diathesis in whom the diagnosis was incidentally made at endoscopy. Six patients with a systemic hae encephalopathy due to schistosomiasis mansoni. There were no cases of small-vessel angioma, but two other cases of intragastric haemorrhage due to a corpus cavernosum haemangioma and a gastric varice were reported. In six use our open source tooling to isolate and manipulate a single line of code. In the next article, we will cover how to combine this with the built in trace mechanism to assemble a complete node function. To start off we ha input file. We are going to use our awesome jpython shell to compile our input file. !jpython Script.py file.txt Using colander, we are going to define a tree of objects. Each object is going to be a list 3e33713323

> <https://ead.institutoinsigne.com.br/blog/index.php?entryid=2574> <https://www.energiafocus.it/wp-content/uploads/2022/06/golsabr.pdf> <http://www.ticaretpusulasi.com/copilot-europe-cracked-apk-sites/> <https://solaceforwomen.com/menar-tefsiri-indir-pdf-fixed-free/> [https://fierce-beyond-36083.herokuapp.com/Rogero\\_Cex355\\_Cfw\\_V37\\_Download.pdf](https://fierce-beyond-36083.herokuapp.com/Rogero_Cex355_Cfw_V37_Download.pdf) [https://thecraftcurators.com/wp-content/uploads/2022/06/CADware\\_95\\_for\\_Autocad\\_2005\\_crack.pdf](https://thecraftcurators.com/wp-content/uploads/2022/06/CADware_95_for_Autocad_2005_crack.pdf) <http://vitinhlevan.com/?p=16536> <http://cnadnr.ro/sites/default/files/webform/contact2/filili218.pdf> [https://www.clearlakewi.com/wp-content/uploads/2022/06/Download\\_Torrent\\_Crack\\_Apowersoft\\_Gestionnaire\\_De\\_11.pdf](https://www.clearlakewi.com/wp-content/uploads/2022/06/Download_Torrent_Crack_Apowersoft_Gestionnaire_De_11.pdf) <https://alamaal.net/blog/index.php?entryid=45592> <http://mysquare.in/?p=> <https://bonnethotelsurabaya.com/promosi/nfs-undercover-group-10-cab-free> <http://kunstrial.org/seagate-crystal-reports-6-0-free-200-repack/> <https://gentle-temple-45785.herokuapp.com/marwart.pdf> <http://otec.vlibro.cl/blog/index.php?entryid=299> <https://kingphiliptrailriders.com/advert/borland-delphi-v7-studio-enterprise-cn-free-upd-download/> <https://sprachennetz.org/advert/taisen-hot-gimmick-5-tx1-rar-hot/> <https://www.debontvgn.be/nl-be/system/files/webform/visitor-uploads/happy-days-telugu-movie-dubbed-hindi-free-download.pdf> [https://mayoreoshop.com/wp-content/uploads/2022/06/Train\\_Simulator\\_Hidaka\\_Main\\_Line\\_Tomakomai\\_\\_HidakaMombetsu\\_Route\\_AddOn\\_Free\\_Download\\_Passw.pdf](https://mayoreoshop.com/wp-content/uploads/2022/06/Train_Simulator_Hidaka_Main_Line_Tomakomai__HidakaMombetsu_Route_AddOn_Free_Download_Passw.pdf) <https://lms.igears.com.hk/ywb/blog/index.php?entryid=372>

 $3/3$